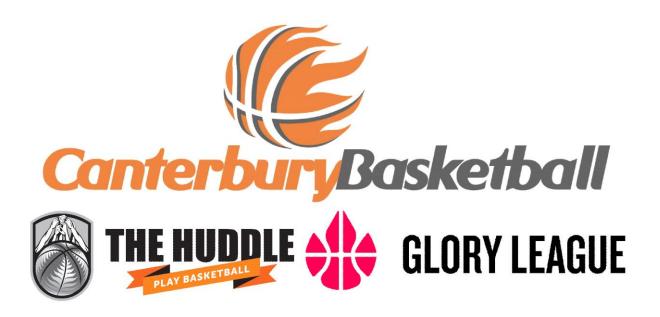

## 17 May 2019

## Notes for Floor Controllers and Referees for the 2019 Season

With the new online registration system, we are still being lenient in regards to adding people late to a scoresheet, or more likely on Glory League (even after the game has started).

While the vast majority of people are not correctly assigned due to not beginning their registration form yet (<u>https://canterbury.nz.basketball/register/</u>) there does appear to be a handful of people whose browsers are not registering properly.

Sports TG is investigating this issue, so we do expect to be able to take a harder line on this in the near future. Because we cannot be sure if it is user error or not, we do not want to unfairly exclude people from playing in the meantime.

What we need from you:

- If a team has zero players pre-filled on Glory League, or a scoresheet: tell the coach/team captain to contact their Club Administrator and assign all the team players into the team correctly ("CBA Club Back End Instructions" on the CBA YouTube page). Coach then needs to handwrite in missing players, or type in missing players this week.
- If some of the players are pre-filled: The Coach/team Captain needs to tell the remaining players to register, and then the Club Administrator must add these players into the team. (Again, coach needs to manually fill in missing players this week).